# **RELACIONES LABORALES NOMINAPLUS**

## **DESCRIPCIÓN**

Este curso nos ayudará a conocer en detalle todos los aspectos relacionados con la contratación de trabajadores, confección de nóminas, cotizaciones a la Seguridad Social, cálculo de retenciones, indemnizaciones, elaboración de finiquitos, y cualquier otro aspecto relacionado con el área laboral de una empresa.

Incluye numerosos ejemplos, ejercicios y prácticas que nos permitirán convertirnos en verdaderos expertos en del área de laboral y de recursos humanos de la empresa.

Igualmente, aprenderemos a manejar el programa Nominaplus, que incorpora de una manera sencilla y amigable toda la información requerida de la empresa para desarrollar la gestión de las nóminas de los trabajadores.

Nos familiarizaremos con el entorno de trabajo de la aplicación, aprenderemos a dar de alta empresas, confeccionar nóminas, configurar convenios colectivos, y en definitiva, conocer y practicar de forma eficaz la gestión de nóminas en la empresa.

## **OBJETIVOS**

Conocer los conceptos fundamentales del derecho del trabajo y la relación laboral. Dominar los principales La Seguridad Social. Inscripciones y afiliaciones. Conocer el funcionamiento de las distintas cláusulas y pactos que se pueden incorporar a un contrato de trabajo, así como su dinámica y funcionamiento, consecuencias de su incumplimiento. Estudiar los problemas más frecuentes que se dan en los despachos sobre suspensión y modificación de los contratos de trabajo. Conocer la estructura del recibo de salario. Distinguir entre las distintas figuras utilizadas en los ámbitos empresariales. Conocer cuáles son las percepciones salariales y no salariales del recibo de salario. Analizar las indemnizaciones y prestaciones de la S.S. Obtener y aplicar retenciones e ingresos a cuenta del I.R.P.F Conocer y aplicar las cotizaciones a la S.S. Cuáles son las situaciones de incapacidad para el trabajo y cómo se actúa en cada caso. Conocer cuáles son los documentos de cotización. Modelos TC. Conocer los diferentes casos de finalización de la relación laboral. Obligaciones y documentación. Familiarizarse con el entorno de trabajo de la aplicación informática. Configurar los convenios colectivos como herramienta clave en la herramienta. Dar de alta las empresas para desarrollar los convenios colectivos desarrollados. Confeccionar las nóminas de los trabajadores de la empresa. Enlazar la aplicación NominaPlus con la aplicación contable ContaPlus

## **CONTENIDOS**

UNIDAD 1: INTRODUCCIÓN A LAS RELACIONES LABORALES: Descripción y Objetivos - El derecho del trabajo - Relaciones laborales entre el trabajo y el capital - Las normas jurídicas

UNIDAD 2: LA SEGURIDAD SOCIAL: Descripción y Objetivos - El sistema de la Seguridad Social - Afiliación a la Seguridad Social - Altas, bajas y variaciones

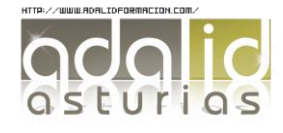

UNIDAD 3: CONTRATACIÓN LABORAL: Descripción y Objetivos - El contrato de trabajo - Tipos de contrato - El contrato parcial - Las horas complementarias - Contratos de duración determinada e indefinidos - El contrato en prácticas - El contrato para la formación - El contrato de obra o servicio determinado - El contrato eventual - Contrato de interinidad ordinario - El contrato de relevo - El contrato de sustitución - Tipos de contratos indefinidos - Contrato para el fomento de la contratación indefinida - Requisitos de los trabajadores - Contratación a personas con discapacidad - Transformación en contratos indefinidos - Modificación de las condiciones de trabajo - Actuaciones - Período de consultas - La movilidad geográfica - Traslado colectivo - La movilidad funcional

UNIDAD 4: EL RECIBO DE SALARIOS: Descripción y Objetivos - El término salario - Verdadero o falso - La documentación del salario - Períodos computables como trabajo - El salario base - La contraprestación - Los complementos salariales - Relacionar términos - Los complementos en especie - Las percepciones no salariales - Las indemnizaciones - Las prestaciones e indemnizaciones de la Seguridad Social - La prestación económica - Las indemnizaciones por traslado - Las deducciones - Otras deducciones - Relacionar términos - Las cotizaciones - La base de cotización - Calcular la base de cotización - Sopa de letras - Impuesto sobre la renta de las personas físicas - El tipo de cotización

UNIDAD 5: DOCUMENTOS DE COTIZACIÓN: Descripción y Objetivos - Cotización a la Seguridad Social - Confeccionar el TC-2 - Pago de las cuotas a la Seguridad Social - El modelo TC-1 - Relacionar términos

UNIDAD 6: SITUACIONES ESPECIALES: Descripción y Objetivos - La incapacidad temporal - Bases de cotización por contingencias comunes - Bases de cotización por contingencias profesionales - Extinción de la incapacidad temporal - Prestaciones durante los periodos de incapacidad temporal - Base reguladora de contingencias - Alta en el Régimen General - Prestaciones por desempleo - Deducciones en la cuota

UNIDAD 7: RETENCIONES E INGRESOS A CUENTA DEL IRPF: Descripción y Objetivos - Obligaciones del empresario - Regularización del tipo de retención - Comunicación al pagador

UNIDAD 8: SUSPENSIÓN DEL CONTRATO DE TRABAJO: Descripción y Objetivos - Suspensión del contrato de trabajo - La incapacidad temporal - Suspensión de empleo y sueldo - El derecho de huelga - El cierre legal de la empresa - El derecho a la excedencia - El derecho de cuidado de los niños

UNIDAD 9: EXTINCIÓN DEL CONTRATO DE TRABAJO: Descripción y Objetivos - El despido disciplinario - El despido por causas objetivas - El despido colectivo - La extinción de contrato por fuerza mayor - Desistimiento del contrato de trabajo - Incumplimiento contractual del empresario - Extinción del contrato de trabajo por ambas partes - Causas que pueden afectar al trabajador - Final de la relación laboral Anexos - Anexo 1: Códigos de contratos - Anexo 2: Grupos de cotización - Anexo 3: Primas de accidente y enfermedad

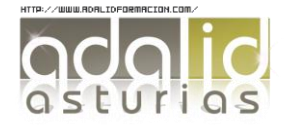

#### NOMINAPLUS 2011

UNIDAD 1: INTRODUCCIÓN DEL PROGRAMA: Acceso a la aplicación y entorno - Autopráctica - Acceso programa - Otras opciones - Tablas oficiales - Autopráctica - Tablas Oficiales - Simulación - Tablas oficiales - Copias de seguridad

UNIDAD 2: CONVENIOS COLECTIVOS: Creación del convenio colectivo - Autopráctica - Datos Convenio - Simulación - Convenio colectivo - Categorías del convenio colectivo - Simulación – Categorías

UNIDAD 3: OPCIONES DE EMPRESA: Alta de empresa Autopráctica - Alta Empresa - Simulación - Alta empresa - Datos nómina - Autopráctica - Datos Nomina - Simulación - Nóminas - Enlace Contaplus - Simulación - Enlace a Contaplus

UNIDAD 4: ALTA DE TRABAJADORES: Alta de trabajadores - Autopráctica - Alta Trabajador - Ficha identificativa y profesional - Autopráctica - Trabajador Profesional - Cálculo IRPF - Contrato de trabajo - Autopráctica - Trabajador Contrato - Conceptos y forma de cobro - Simulación – Trabajadores

UNIDAD 5: CÁLCULO DE NÓMINAS: Cálculo de nóminas - Autopráctica - Cálculo Nóminas-Visualización de nóminas - Autopráctica - Nóminas - Incidencias - Boletines de cotización - Autopráctica - Seguros Sociales - Traspaso a Contaplus - Simulación - Paso de datos a Contaplus - Instalación de impresora - Imprimir nóminas - Elaboración de informes

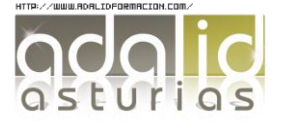